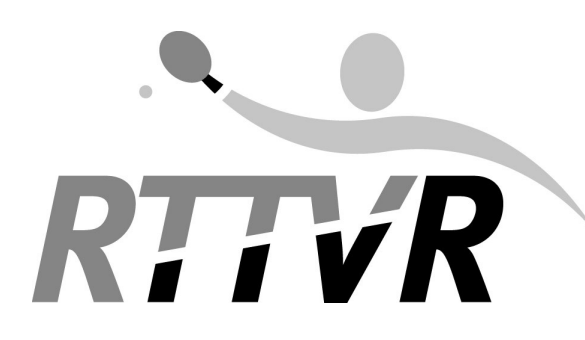

Tischtennisverband Rheinland/Rheinhessen

Rheinau 11 56075 Koblenz 0261-135122 service@rttvr.info

# **Ergebniserfassung von Mannschaftskämpfen**

Spielberichte können seit der Saison 2023/24 auf unterschiedliche Weise in click-TT erfasst werden. Neben der klassischen Herangehensweise – Spielbericht wird in der Halle in Papierform geführt und im Anschluss von einer Person mit dem Recht "Ergebniserfassung" über den Vereinszugang in click-TT eingegeben und gespeichert – gibt es zwei weitere Möglichkeiten, Ergebnisse zu erfassen, die für Interessierte, die nicht vor Ort sein können, live Satz- und Spielergebnisse bereitstellen.

# **Drei Wege zur Ergebniserfassung**

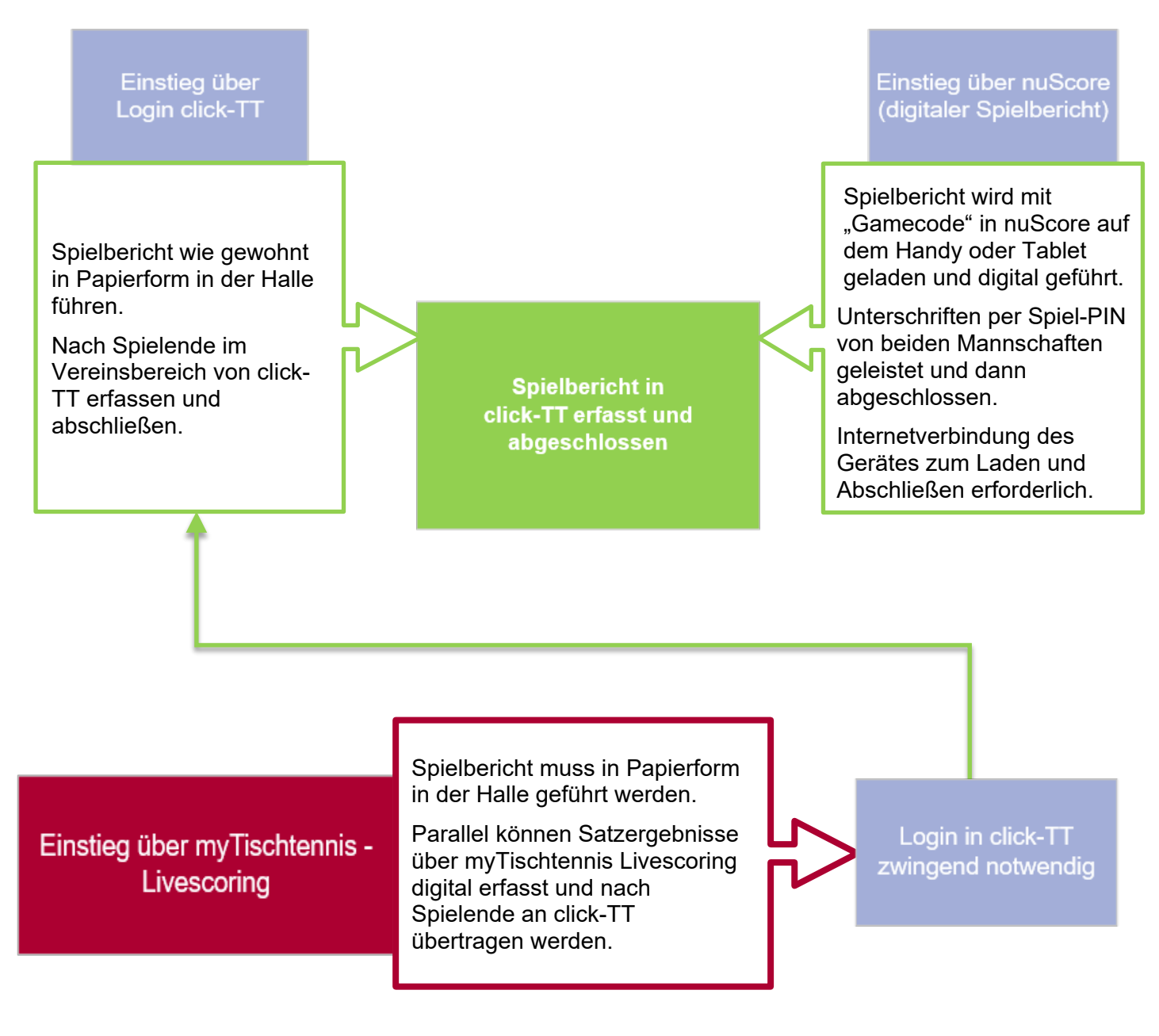

## **Wann ist ein Mannschaftsergebnis regelkonform erfasst?**

Spielberichte, die ordnungsgemäß abgeschlossen und übertragen sind erkennt man in click-TT daran, dass eine Erfassung nicht mehr möglich ist und der Spielbericht nur noch geöffnet werden kann.

Für jeden Spielbericht werden Zeitstempel generiert, welche die letzte Bearbeitung des Vereins und des Spielleiters ausweisen. Der Zeitstempel des Vereins für die Ersterfassung ist maßgebend für die Einhaltung des Zeitfensters zur Erfassungspflicht durch den Heimverein.

In **nuScore** wird mit dem Endergebnis und der Einblendung eines grünen Hakens angezeigt, dass die Begegnung erfasst und übertragen wurde.

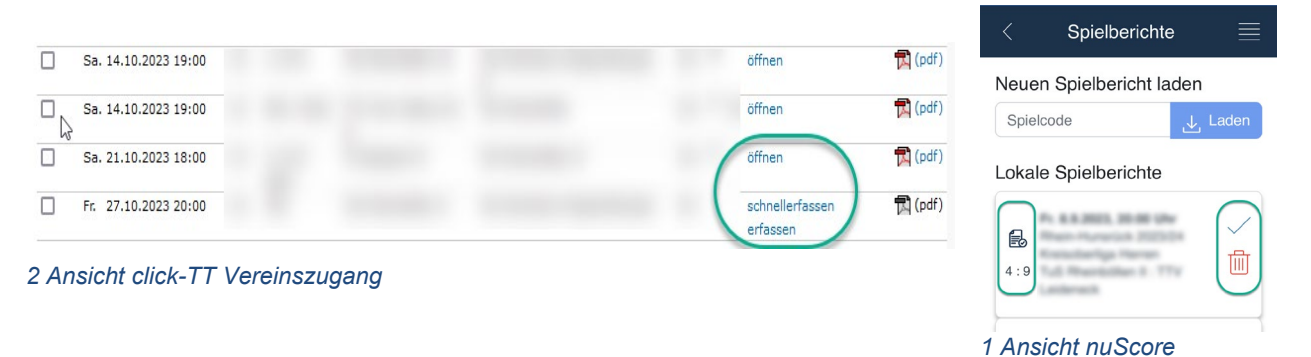

## *Sonderfall myTischtennis Livescoring*

Wird in der Halle der Spielbericht durch den Heimverein in Papierform geführt, kann zusätzlich von Personen, die ein Benutzerkonto bei myTischtennis haben, das Spiel im Livescoring von myTischtennis begleitet werden. Da hier bis zu 5 Personen eine Begegnung bearbeiten können, müssen durch den Heimverein in jedem Fall die Aufstellung, das Spielende und auch die Satzergebnisse kontrolliert werden und das Spiel dann in click-TT abschließend gespeichert werden. Die per Livescoring übermittelten Ergebnisse können durch die Erfassenden dabei gespeichert werden, so dass diese später in click-TT vorgeblendet sind.

Die Erfassung von Spielergebnissen ausschließlich in myTischtennis Livescoring sorgt damit **nicht** für eine regelkonforme Erfassung des Spielberichtes, da hier kein Zeitstempel für die Ersterfassung gesetzt werden kann.

#### **Was passiert, wenn die Ergebniserfassung nicht fristgerecht erfolgt?**

Eine Schnellerfassung innerhalb einer Stunde nach Spielende ist nur noch für die Bundesspielklassen vorzunehmen, für alle RTTVR-Spielklassen dagegen nicht mehr erforderlich.

Wird der Spielbericht nicht innerhalb von 24 Stunden nach Spielbeginn vollständig erfasst, wird automatisch die entsprechende Ordnungsgebühr generiert und ausgesprochen.

#### **Und wenn das System nicht funktioniert?**

Sollte das System nicht verfügbar sein, informiert bitte in jedem Fall den Spielleiter und auch die Geschäftsstelle per Mail über das Problem, Bilder/Bildschirmausschnitte der Fehlermeldung sind dabei immer hilfreich für uns.

Fragen zu dieser Anleitung können per Mail an den Fachbereich Sport unter [sport@rttvr.info](mailto:sport@rttvr.info) gerichtet werden. Telefonische Anfragen können an Anja Becker (0261 135-127) gerichtet werden.